**1**

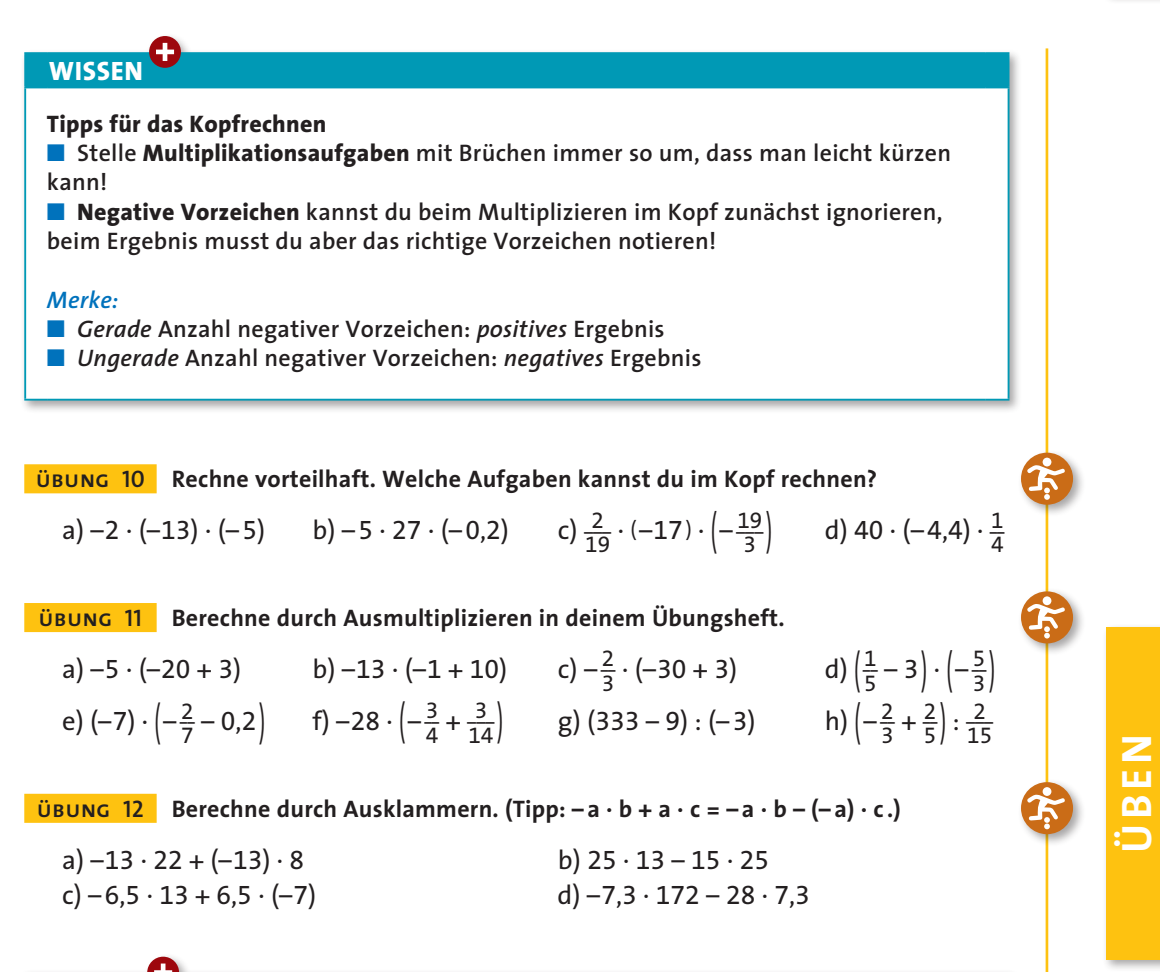

**WISSEN**

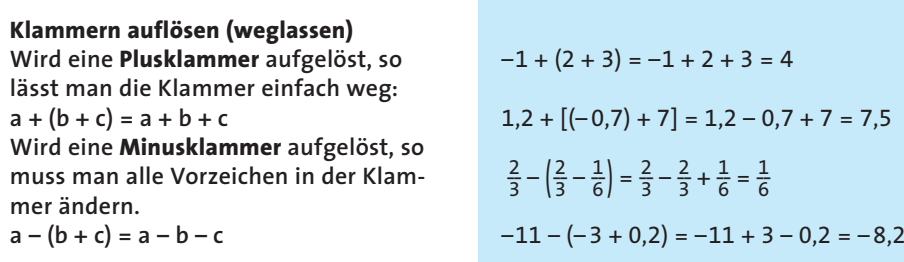

**übung 13 Berechne die Terme, indem du zuerst die Klammern auflöst.**

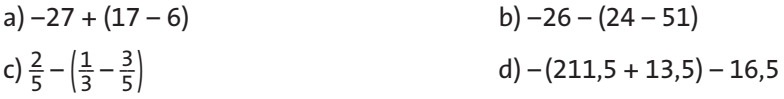

**11**

# **1.3 Potenzen und Quadratwurzeln**

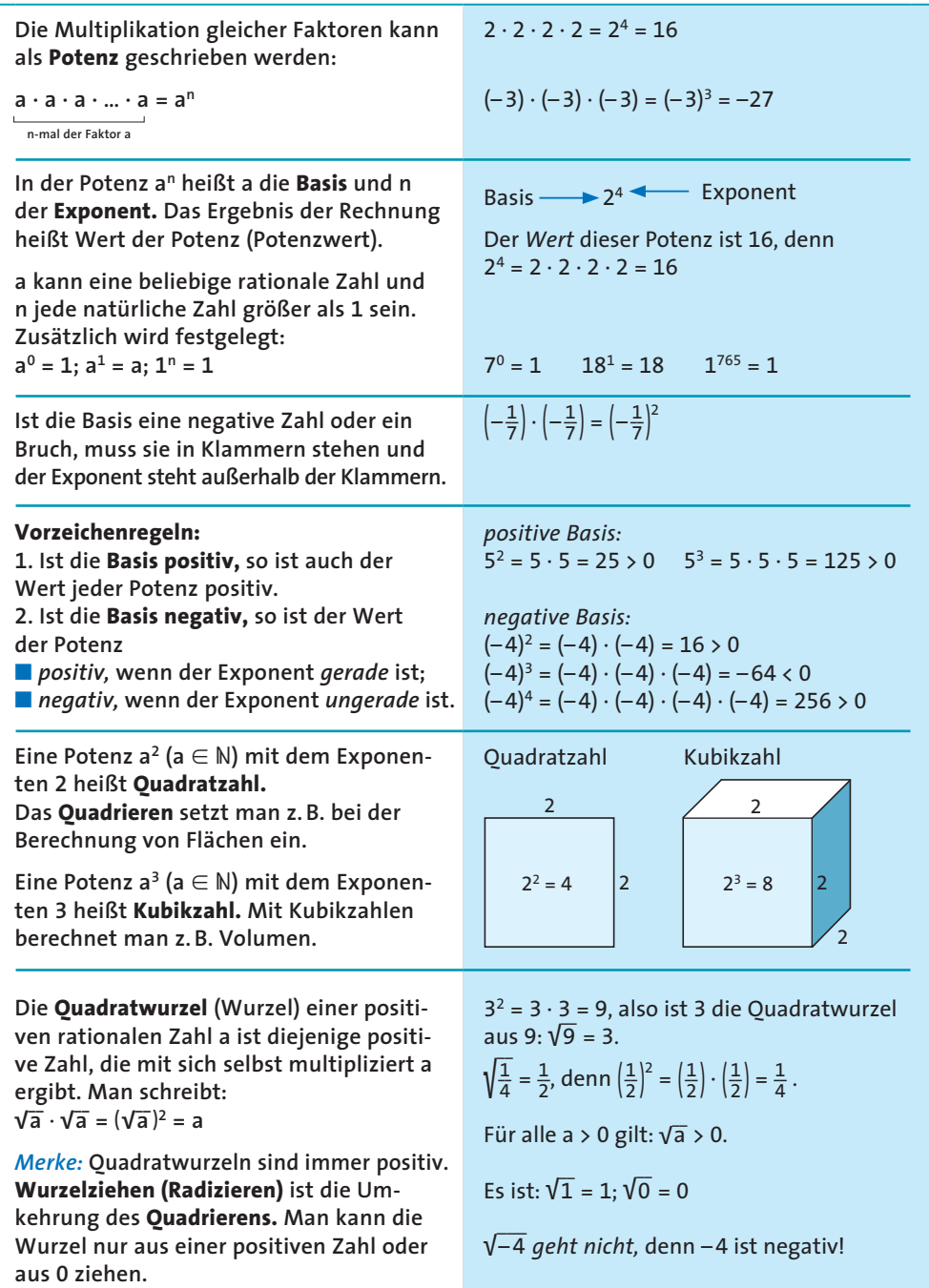

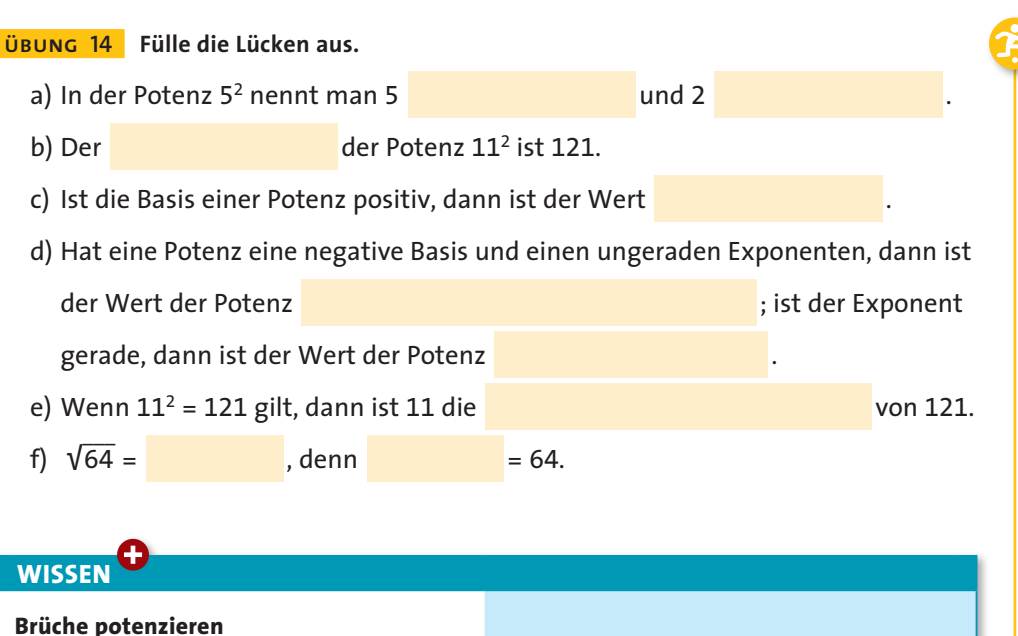

Um einen Bruch zu potenzieren, musst du seinen Zähler und seinen Nenner mit dem Exponenten potenzieren.

Beim Potenzieren von Dezimalzahlen musst du auf das Komma achten!

Eine Dezimalzahl kannst du leicht potenzieren, wenn du sie als Bruch schreibst.

 $\left(\frac{3}{5}\right)^3 = \frac{3}{5} \cdot \frac{3}{5} \cdot \frac{3}{5} = \frac{3 \cdot 3 \cdot 3}{5 \cdot 5 \cdot 5} = \frac{3^3}{5^3} = \frac{27}{125}$ 

 $0.07^2 = 0.07 \cdot 0.07 = 0.0049$ 

$$
0.07^2 = \left(\frac{7}{100}\right)^2 = \frac{7^2}{100^2} = \frac{49}{10000} = 0.0049
$$

ÜBUNG 15 Überlege dir zunächst das Vorzeichen, potenziere dann den Betrag der Basis und bestimme den Wert der Potenz.

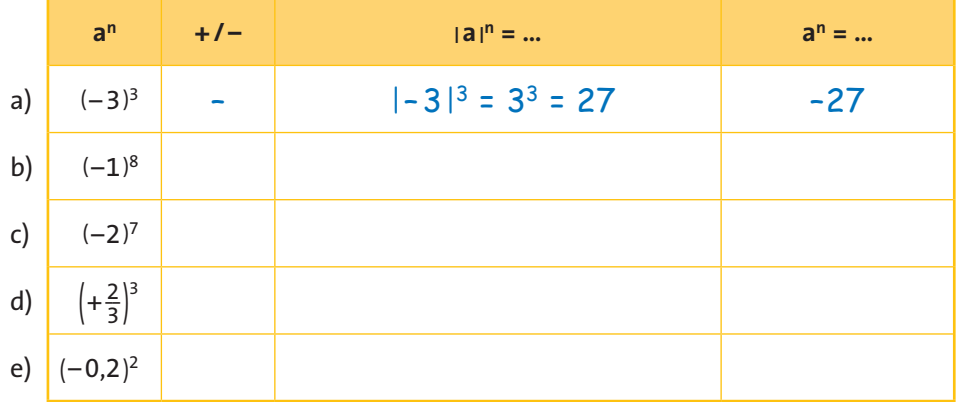

#### **Rationale Zahlen**

**WISSEN übung 16 Gib jeweils den Wert der Potenz an.** a)  $(-6)^3$  b)  $(-2)^9$  c)  $\left(-\frac{4}{13}\right)^2$  d)  $(-0,7)^3$  e)  $\left(-2\frac{3}{4}\right)^2$   $\left(\text{Tipp: } -2\frac{3}{4} = -\frac{11}{4}\right)$ f)  $\left(-1\frac{3}{7}\right)^3$  g) 17<sup>2</sup> h) 170<sup>2</sup> i) 1,7<sup>2</sup> j) 0,17<sup>2</sup> k)  $\left(-\frac{6}{11}\right)^3$ **Tipp zum Wurzelziehen Zum Bestimmen von Quadratwurzeln kannst du die folgende Regel verwenden: Es gilt: √ \_\_\_\_**  $\overline{a \cdot b} = \sqrt{a} \cdot \sqrt{b} \text{ bzw. } \sqrt{b}$ **\_\_ \_\_a**  $\frac{\overline{a}}{b} = \frac{\sqrt{a}}{\sqrt{b}}$ **√ \_\_ b** *Achtung:* **√ \_\_\_\_\_**  $\overline{a + b} \neq \sqrt{a} + \sqrt{b}$ √  $\overline{\phantom{a}}$ 250000 soll bestimmt werden.  $250000 = 25 \cdot 10000$  $230000 = 23 \cdot 10000$ <br>Du weißt, dass 5<sup>2</sup> = 25, also  $\sqrt{25}$  $25 = 5.$ Außerdem ist  $100^2 = 10000$ ,  $\frac{1}{2}$ also  $\sqrt{10000} = 100$ . Damit gilt:  $\sqrt{250000} = \sqrt{25} \cdot \sqrt{10000} = 5 \cdot 100 = 500$ Ebenso kannst du bei Dezimalzahlen vorgehen: \_\_\_\_  $\sqrt{0.09} = \sqrt{9} \cdot \sqrt{9}$  $\overline{\phantom{a}}$  $0,01 = 3 \cdot 0,1 = 0,3$ 

**übung 17 Gib jeweils den Wert der Quadratwurzel an.** a) √  $\overline{\phantom{a}}$ 81 b) √  $\overline{\phantom{a}}$ 144 c) √ \_\_\_\_ 225 d) √  $\overline{\phantom{a}}$ 3600 e) √  $\overline{\phantom{a}}$ 1,96 f) √  $\overline{\phantom{a}}$ 0,002 5 g) √  $\overline{\phantom{a}}$ 1,21 h) √  $\overline{\phantom{a}}$ 1960000 \_\_\_\_ i) √  $\overline{\phantom{a}}$ 2,25 j) √  $\overline{\phantom{a}}$ 2,89 k) √ \_\_\_\_\_\_\_\_\_ 0,000289 l) √  $\frac{625}{169}$ 

**übung 18 Welches Volumen hat ein Würfel mit der Kantenlänge 5 cm?**

**<u>ÜBUNG** 19</sub> Wie lang ist eine Seite eines Quadrates mit 225 m<sup>2</sup> Flächeninhalt?</u>

## **WISSEN**

#### **Irrationale Zahlen**

**Die Quadratwurzel aus einer positiven rationalen Zahl ist nicht immer eine rationale Zahl. Manche Quadratwurzeln kann man nicht als Bruch schreiben, weil es nicht abbrechende, nicht periodische Dezimalzahlen sind. Solche Zahlen heißen irrationale Zahlen. Man verwendet Näherungswerte.** *Merke:* **Auch die Kreiszahl π (≈ 3,14) ist**

**eine irrationale Zahl.**

$$
\frac{1}{9} = 0, \overline{1} = 0,1111... \in \mathbb{Q}
$$

$$
\sqrt{\frac{1}{9}} = \frac{1}{3} = 0, \overline{3} = 0, 333... \in \mathbb{Q}
$$

 $2 \subseteq \mathbb{Q}$  aber: √ 2 = 1,414 213 562… Q  $π = 3,141592654... \notin ①$ 

**ÜBEN**

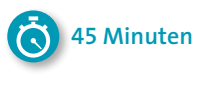

### **KLASSENARBEIT 1**

#### **aufgabe 1 Betrachte das unten stehende Koordinatensystem.**

- a)Gib die Koordinaten der eingezeichneten Punkte in der Form (x|y) an.
- b)Markiere in dem Koordinatensystem die Punkte D(–1|1,5); E(–1,5|–0,5);  $F(0|-0,6)$ .

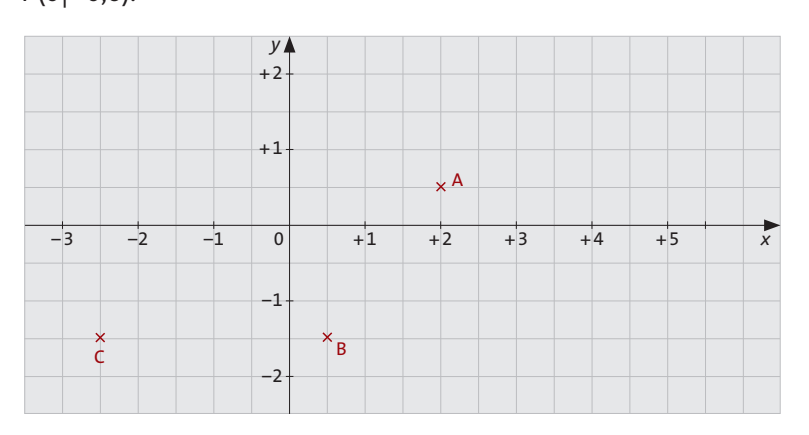

**aufgabe 2 Erkläre mit eigenen Worten, was der Betrag einer rationalen Zahl ist. Was bedeutet somit |–3,5|?**

**aufgabe 3 Ordne die Zahlen in der Form a < b.**

a)  $-2,5; -2$  $\frac{3}{7}, -\frac{1}{3}$ 

**aufgabe 4 Berechne die Terme.**

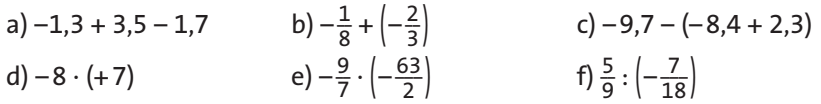

**aufgabe 5 Berechne durch Ausmultiplizieren.**

a) –13 · (30 – 1) b)  $\left(5 + \frac{5}{6}\right) \cdot (-12)$  c)  $\left(-33 + \frac{11}{13}\right) \cdot (-11)$ 

**aufgabe 6 Berechne möglichst geschickt, indem du einen der Faktoren als Summe oder als Differenz schreibst und das Distributivgesetz anwendest.**

a) –  $8 \cdot 29$  $\frac{3}{4} \cdot (-8)$  c)  $28\frac{7}{8} \cdot (-7)$ 

**aufgabe 7 Gib jeweils den Wert an.**

a) 
$$
(-3)^3
$$
 b)  $\left(-\frac{2}{5}\right)^4$  c)  $\sqrt{4900}$ 

**1**